#### МИНИСТЕРСТВО ОБРАЗОВАНИЯ И НАУКИ РОССИЙСКОЙ ФЕДЕРАЦИИ Федеральное государственное автономное учреждение высшего профессионального образования "Казанский (Приволжский) федеральный университет" Институт экологии и географии

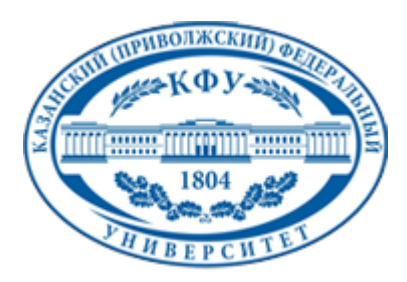

## **УТВЕРЖДАЮ**

Проректор по образовательной деятельности КФУ Проф. Минзарипов Р.Г.

\_\_\_\_\_\_\_\_\_\_\_\_\_\_\_\_\_\_\_\_\_\_\_\_\_\_  $''$   $''$   $20$   $r$ .

# **Программа дисциплины**

Моделирование и анализ пространственных данных Б3.ДВ.4

Направление подготовки: 120700.62 - Землеустройство и кадастры Профиль подготовки: Землеустройство Квалификация выпускника: бакалавр Форма обучения: очное Язык обучения: русский **Автор(ы):** Мухарамова С.С. **Рецензент(ы):** Савельев А.А.

## **СОГЛАСОВАНО:**

Заведующий(ая) кафедрой: Зарипов Ш. Х. Протокол заседания кафедры No \_\_\_ от "\_\_\_\_" \_\_\_\_\_\_\_\_\_\_\_ 201\_\_г Учебно-методическая комиссия Института экологии и географии: Протокол заседания УМК No \_\_\_\_ от "\_\_\_" \_\_\_\_\_\_\_\_\_\_\_ 201\_\_г

Регистрационный No 21213

Казань 2013

## **Содержание**

1. Цели освоения дисциплины

2. Место дисциплины в структуре основной образовательной программы

3. Компетенции обучающегося, формируемые в результате освоения дисциплины /модуля

4. Структура и содержание дисциплины/ модуля

5. Образовательные технологии, включая интерактивные формы обучения

6. Оценочные средства для текущего контроля успеваемости, промежуточной аттестации по итогам освоения дисциплины и учебно-методическое обеспечение самостоятельной работы студентов

7. Литература

8. Интернет-ресурсы

9. Материально-техническое обеспечение дисциплины/модуля согласно утвержденному учебному плану

Программу дисциплины разработал(а)(и) доцент, к.н. Мухарамова С.С. кафедра моделирования экологических систем отделение экологии , Svetlana.Mukharamova@kpfu.ru

#### **1. Цели освоения дисциплины**

подготовка к научно-исследовательской деятельности, связанной с изучением и численным описанием природных явлений, распределенных в пространстве. В результате освоения данной дисциплины должны быть освоены методы геостатистики и приобретены навыки работы с программными средствами анализа и моделирования пространственных данных при проведении исследований в области экологии, природопользования, а также в смежных областях.

#### **2. Место дисциплины в структуре основной образовательной программы высшего профессионального образования**

Данная учебная дисциплина включена в раздел " Б3.ДВ.4 Профессиональный" основной образовательной программы 120700.62 Землеустройство и кадастры и относится к дисциплинам по выбору. Осваивается на 3 курсе, 6 семестр.

Дисциплина "Моделирование и анализ пространственных данных" (Б3.ДВ.2) относится к дисциплинам по выбору части учебного цикла Б3 "Профессиональные дисциплины" профиля "Моделирование в экологии". Ее изучение базируется на знаниях и умениях, выработанных при прохождении курса "ГИС в экологии и природопользовании", "Теория вероятностей и мат.статистика" базовой части цикла Б2 "Математические и естественнонаучные дисциплины", курса "Статистическая обработка и анализ данных" вариативной части этого цикла, курсов "Решение практических задач экологии и природопользования средствами ГИС", "Геоинформационные БД и компьютерное картографирование" базовой части цикла Б3 "Профессиональные дисциплины".

Знания и умения, полученные при изучении данной дисциплины, изучаемой в последнем семестре бакалавриата, необходимы при выполнении дипломных работ, требующих проведения геостатистического анализа данных, моделирования пространственно-распределенных переменных. Дисциплина осваивается на 4-ом курсе (8

семестр).

#### **3. Компетенции обучающегося, формируемые в результате освоения дисциплины /модуля**

В результате освоения дисциплины формируются следующие компетенции:

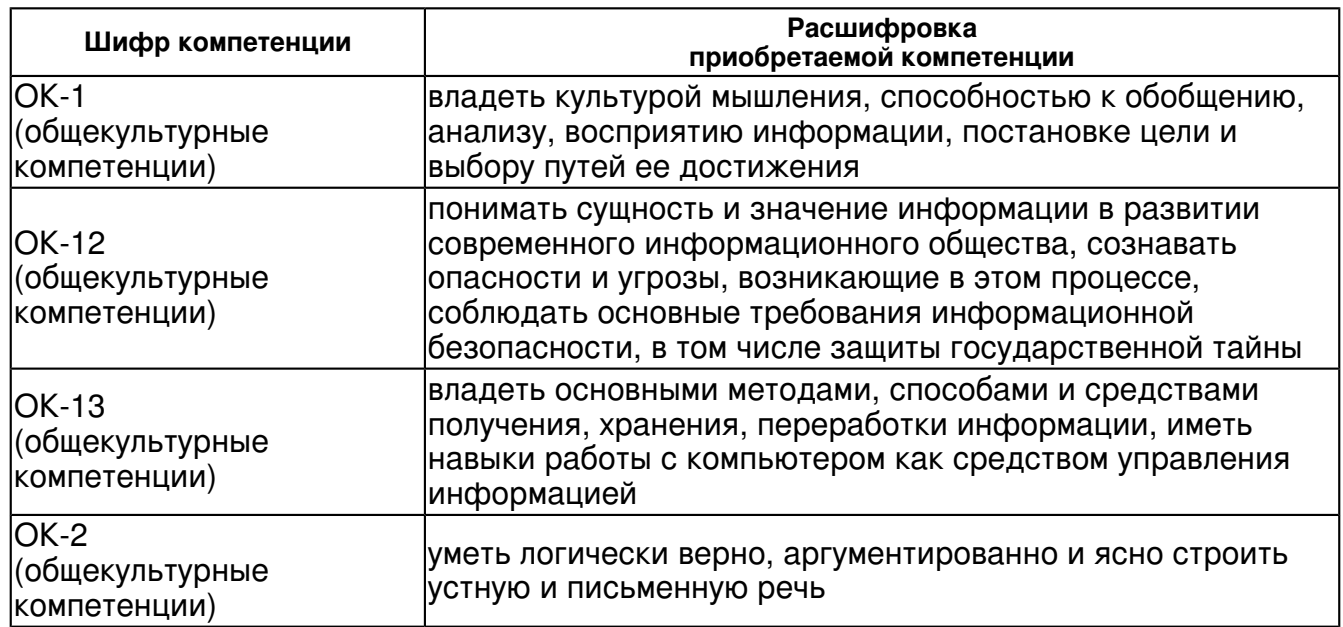

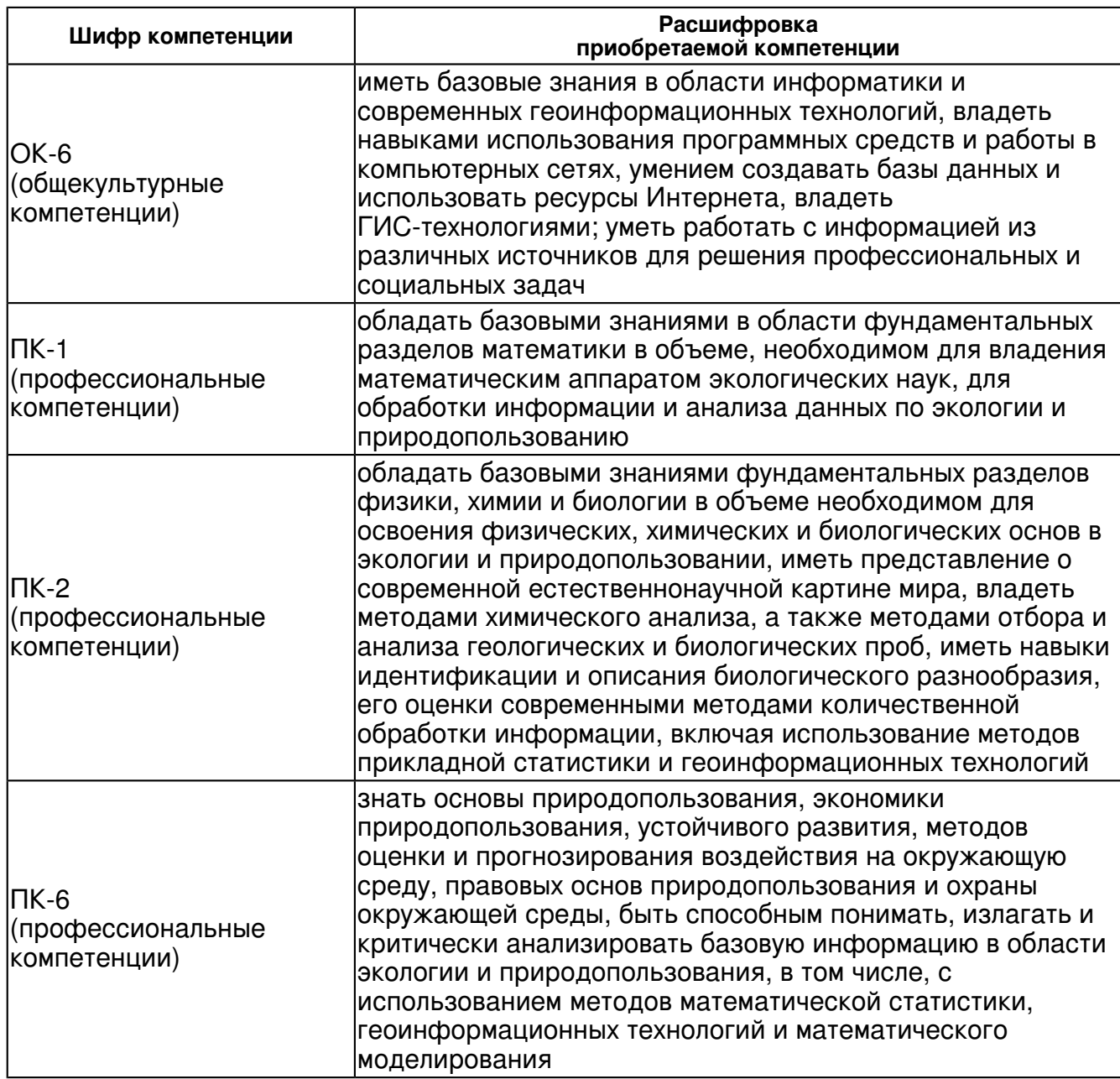

#### В результате освоения дисциплины студент:

1. должен знать:

 теоретические основы линейной геостатистики, формализацию изучаемого явления в рамках вероятностной (стохастической) модели, порядок проведения анализа и моделирования пространственных данных.

#### 2. должен уметь:

 самостоятельно формулировать задачи, выбирать подходящие методы геостатистического анализа и моделирования, проверять выполнение условий их применения, выбирать программные средства, реализующие эти методы.

#### 3. должен владеть:

 навыками работы с компьютерными программами статистической обработки данных, геостатистического анализа, построения пространственных моделей.

-

#### **4. Структура и содержание дисциплины/ модуля**

Общая трудоемкость дисциплины составляет зачетных(ые) единиц(ы) 144 часа(ов).

Форма промежуточного контроля дисциплины зачет в 6 семестре.

Суммарно по дисциплине можно получить 100 баллов, из них текущая работа оценивается в 50 баллов, итоговая форма контроля - в 50 баллов. Минимальное количество для допуска к зачету 28 баллов.

86 баллов и более - "отлично" (отл.);

71-85 баллов - "хорошо" (хор.);

55-70 баллов - "удовлетворительно" (удов.);

54 балла и менее - "неудовлетворительно" (неуд.).

#### **4.1 Структура и содержание аудиторной работы по дисциплине/ модулю Тематический план дисциплины/модуля**

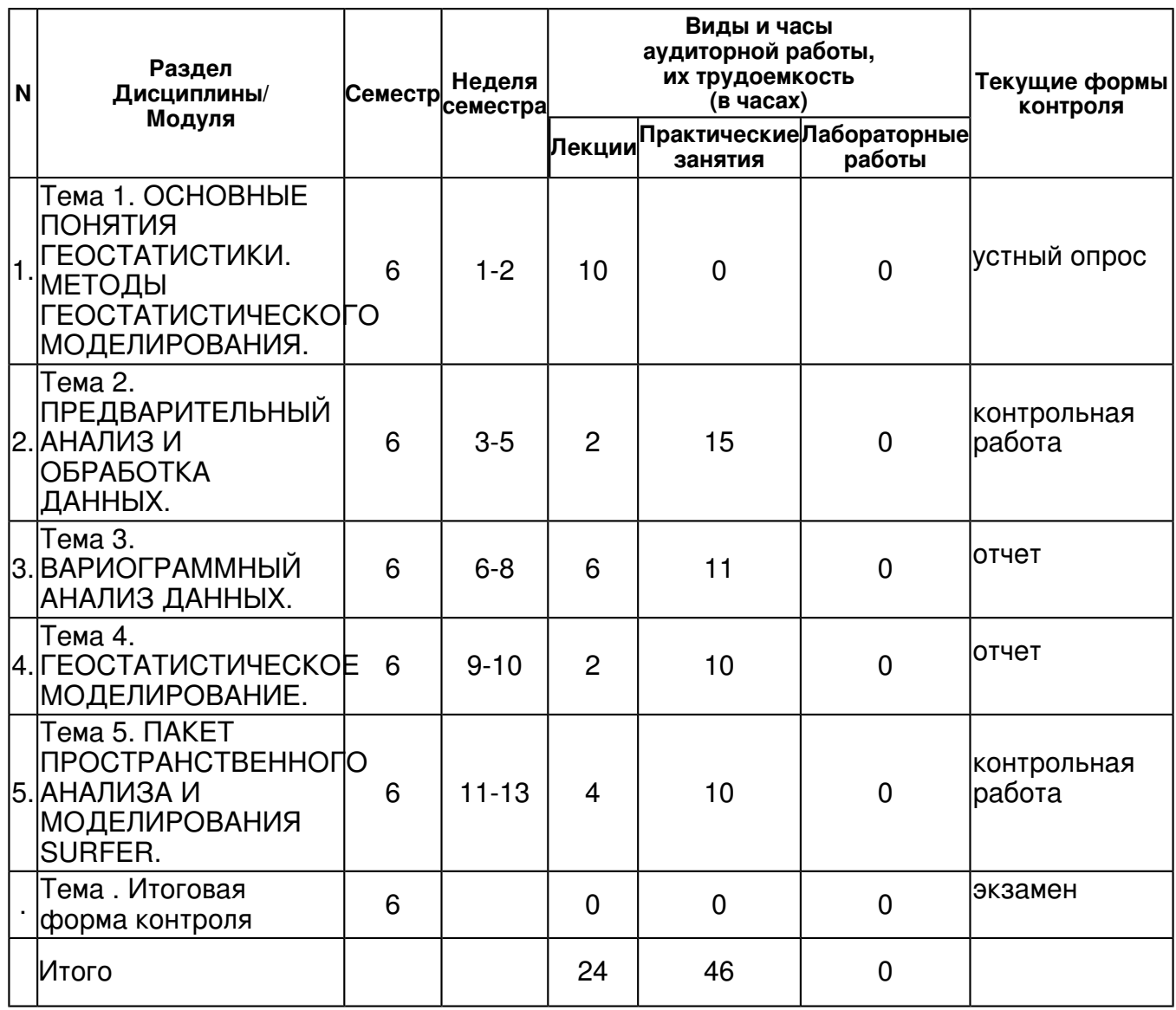

#### **4.2 Содержание дисциплины**

**Тема 1. ОСНОВНЫЕ ПОНЯТИЯ ГЕОСТАТИСТИКИ. МЕТОДЫ ГЕОСТАТИСТИЧЕСКОГО МОДЕЛИРОВАНИЯ.** 

*лекционное занятие (10 часа(ов)):*

ОСНОВНЫЕ ПОНЯТИЯ ГЕОСТАТИСТИКИ. Случайные величины, пространственные переменные, случайные функции. Моменты, используемые в линейной геостатистике. Эргодичность. Гипотеза стационарности. Многомерные гауссовые случайные функции (мультинормальность). Условие положительной определенности. МЕТОДЫ

ГЕОСТАТИСТИЧЕСКОГО МОДЕЛИРОВАНИЯ. Основная задача геостатистики. Простой кригинг. Кригинг с неизвестным матожиданием (ординарный, универсальный). Параметры кригинга. Оценка качества модели. Картографическая визуализация модели. Ограничения и предположения геостатистики (условия, необходимые для применения геостатистических методов).

## **Тема 2. ПРЕДВАРИТЕЛЬНЫЙ АНАЛИЗ И ОБРАБОТКА ДАННЫХ.**

## *лекционное занятие (2 часа(ов)):*

ПРЕДВАРИТЕЛЬНЫЙ АНАЛИЗ И ОБРАБОТКА ДАННЫХ. Общая схема проведения геостатистического анализа и моделирования. Визуализация выборки. Декластеризация. Проверка выполнения условий (ограничений и предположений), необходимых для применения геостатистических методов. Статистическое описание данных. Анализ пространственного тренда. Проверка мультинормальности.

## *практическое занятие (15 часа(ов)):*

ПРЕДВАРИТЕЛЬНЫЙ АНАЛИЗ И ОБРАБОТКА ДАННЫХ. Работа с исходными данными, формирование выборок из БД. Визуализация выборок средствами MapInfo, Surfer, R. Статистическое описание выборок, проверка гипотез (Statgraphics, система R). Обработка данных: декластеризация, элиминация пространственного тренда, выделение однородных подмножеств. Преобразование данных.

# **Тема 3. ВАРИОГРАММНЫЙ АНАЛИЗ ДАННЫХ.**

## *лекционное занятие (6 часа(ов)):*

ВАРИОГРАММНЫЙ АНАЛИЗ ДАННЫХ. Основные задачи вариограммного анализа. Выборочная оценка вариограммы. Параметры построения экспериментальной вариограммы. h-графики. Поверхность вариограммы. Вариограмма по направлению. Ранг, порог, вложенные структуры. Эффект самородков. Анизотропия. Анализ и интерпретация графиков вариограммы по направлениям. Моделирование вариограммы. Базисные модели. Индикатор качества соответствия модели. Интерактивное моделирование вариограммы - программа VarioWin, пакет R. Примеры.

## *практическое занятие (11 часа(ов)):*

ВАРИОГРАММНЫЙ АНАЛИЗ ДАННЫХ. Построение экспериментальной вариограммы средствами программы VarioWin и пакета R. Построение h-графиков, построение поверхности вариограммы, ее визуализация и анализ. Построение и анализ вариограмм по направлениям с учетом анизотропии. Создание модели вариограммы с использованием подходящих базисных моделей. Работа с программой VarioWin и пакетом R.

## **Тема 4. ГЕОСТАТИСТИЧЕСКОЕ МОДЕЛИРОВАНИЕ.**

## *лекционное занятие (2 часа(ов)):*

ГЕОСТАТИСТИЧЕСКОЕ МОДЕЛИРОВАНИЕ. Оценка остатков методом ординарного кригинга. Оценка пространственного тренда на основе модели тренда. Оценка пространственной переменной и построение прогнозной карты. Оценка качества модели. Пример применения геостатистических методов - проект тоннеля под проливом Ла-Манш: постановка задачи; данные; решение; проверка.

## *практическое занятие (10 часа(ов)):*

ГЕОСТАТИСТИЧЕСКОЕ МОДЕЛИРОВАНИЕ. Построение модели остатков методом ординарного кригинга. Построение пространственного тренда на основе модели тренда. Оценка изучаемой пространственной переменной, построение прогнозной карты. Работа с пакетом R.

# **Тема 5. ПАКЕТ ПРОСТРАНСТВЕННОГО АНАЛИЗА И МОДЕЛИРОВАНИЯ SURFER.**

## *лекционное занятие (4 часа(ов)):*

ПАКЕТ SURFER. Назначение и основные возможности. Форматы данных. Алгебра карт и другие операции над растровыми слоями. Построение пространственных моделей: поддерживаемые методы аппроксимации поверхностей, параметры моделей. Метод обратных расстояний, метод минимальной кривизны, метод Шепарда, метод естественных соседей, метод ближайшего соседа, полиномиальная регрессия, метод радиальных базисных функций, триангуляция, метод скользящего среднего, метод локальных полиномов. Метод кригинга (простой кригинг, ординарный, универсальный). Построение картографических отображений, способы визуализации и пр.

### *практическое занятие (10 часа(ов)):*

ПАКЕТ SURFER. Работа с пакетом SURFER. Построение модели остатков методом ординарного кригинга. Построение пространственного тренда на основе модели тренда. Оценка изучаемой пространственной переменной. Визуализация результата, построение прогнозной карты.

#### **4.3 Структура и содержание самостоятельной работы дисциплины (модуля)**

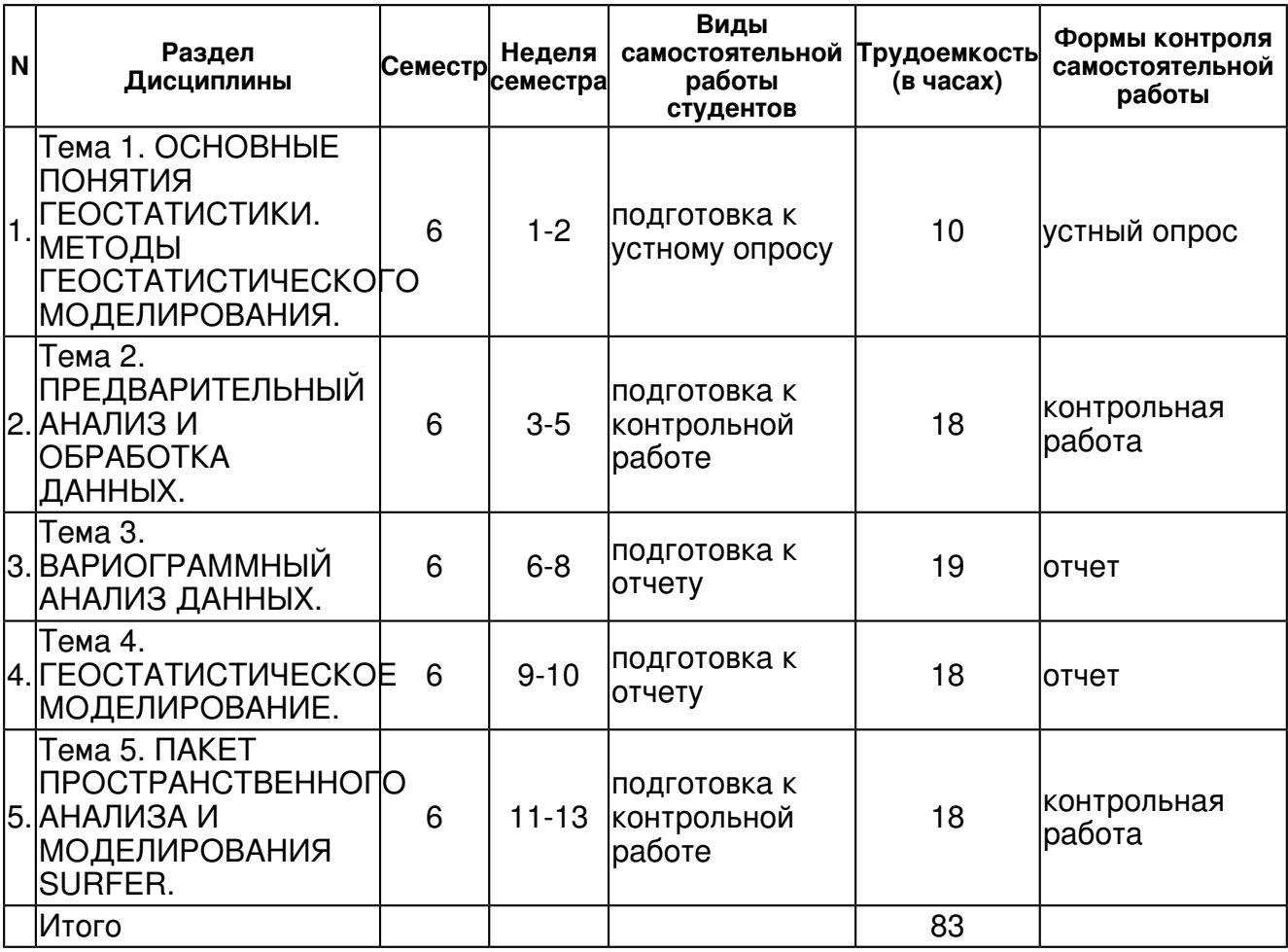

#### **5. Образовательные технологии, включая интерактивные формы обучения**

- компьютерные презентации лекций;

- интерактивный опрос;
- лекционное изложение включает разбор конкретных ситуаций;
- для решения практических задач используются компьютерные симуляции.

#### **6. Оценочные средства для текущего контроля успеваемости, промежуточной аттестации по итогам освоения дисциплины и учебно-методическое обеспечение самостоятельной работы студентов**

### **Тема 1. ОСНОВНЫЕ ПОНЯТИЯ ГЕОСТАТИСТИКИ. МЕТОДЫ ГЕОСТАТИСТИЧЕСКОГО МОДЕЛИРОВАНИЯ.**

устный опрос , примерные вопросы:

Повторить материалы курса "Теория вероятностей и мат.статистика". Проработка теоретического материала, основных понятий геостатистики (конспекты лекций, основная и дополнительная литература, Интернет-ресурсы), самостоятельное составление тезауруса понятий по изучаемым темам. Повторить основы работы с данными СУБД, просмотр и выбор данных, SQL-запросы.

# **Тема 2. ПРЕДВАРИТЕЛЬНЫЙ АНАЛИЗ И ОБРАБОТКА ДАННЫХ.**

контрольная работа , примерные вопросы:

Повторить и закрепить практические навыки работы с программой MapInfo (импорт табличных данных, создание точечных объектов, построение тематических карт, SQL-запросы, в том числе пространственные, выбор и редактирование данных). Повторить методы описательной статистики, проверки гипотез, построения множественных регрессионных моделей. Повторить и закрепить практические навыки работы с программой Statgraphics, в среде статистической системы R, реализацию в них указанных методов. Продолжить выполнение индивидуального задания для лабораторных занятий и самостоятельной работы по разделу 2. Использовать знания, полученные на лекциях и лабораторных занятиях по данной дисциплине, на занятиях по смежным дисциплинам. Использовать основную и дополнительную литературу, Интернет-ресурсы. Пример заданий для лабораторных занятий и самостоятельной работы по разделу 2: 1. Получить из предоставленной БД выборку, содержащую данные об отметках кровли заданного геологического пласта в N точках. 2. Выявить ошибки локализации и ошибки в самих данных: построить базовую карту (карту фактов); провести статистическое описание выборки. 3. Проверить выполнение предположений геостатистики (стационарность, мультинормальность) и провести необходимую обработку данных (декластеризацию, элиминацию тренда, выделение однородных подмножеств, преобразование). Подготовка к контрольной работе. Контрольная работа выполняется в виде письменного отчета по результатам выполнения индивидуальных заданий для лабораторных занятий и самостоятельной работы по разделу 2. Необходимо отразить постановку задачи, последовательность действий для ее решения, использованные на каждом шаге средства (инструменты), обосновать выбор тех или иных средств, значений параметров и пр.).

## **Тема 3. ВАРИОГРАММНЫЙ АНАЛИЗ ДАННЫХ.**

отчет , примерные вопросы:

Повторить основные задачи вариограммного анализа, выбор параметров построения экспериментальной вариограммы, интерпретацию графиков вариограммы, базисные модели. Нарабатывать практических навыки работы с программами VarioWin, R (построение экспериментальной вариограммы, моделирование вариограммы). Особое внимание уделить построению поверхности вариограмм. Продолжить выполнение индивидуального задания для лабораторных занятий и самостоятельной работы по разделу 3. При выполнение индивидуального задания стремиться к пониманию логики построения решения, последовательности действий и целей использования каждой процедуры. Использовать знания, полученные на лекциях и лабораторных занятиях по данной дисциплине. Использовать основную и дополнительную литературу, Интернет-ресурсы. Пример заданий для лабораторных занятий и самостоятельной работы по разделу 3: 1. Провести вариограммный анализ обработанных данных выборки: построить и исследовать экспериментальную вариограмму, определить направления анизотропии, построить модель вариограммы.

## **Тема 4. ГЕОСТАТИСТИЧЕСКОЕ МОДЕЛИРОВАНИЕ.**

отчет , примерные вопросы:

Повторить метод кригинга (простой кригинг, ординарный, универсальный). Обратить основное внимание на то, как задаются параметры метода, как оценить качество моделей. Подробно разобрать пример применения геостатистических методов - проект тоннеля под проливом Ла-Манш: постановка задачи; данные; решение; проверка. Нарабатывать практических навыки работы с программами VarioWin, R. Продолжить выполнение индивидуального задания для лабораторных занятий и самостоятельной работы по разделу 4. При выполнение индивидуального задания стремиться к пониманию логики построения решения, последовательности действий и целей использования каждой процедуры. Использовать знания, полученные на лекциях и лабораторных занятиях по данной дисциплине. Использовать основную и дополнительную литературу, Интернет-ресурсы. Пример заданий для лабораторных занятий и самостоятельной работы по разделу 4: 1. Построить модель кровли заданного геологического пласта для заданной территории исследования с использованием метода кригинга с параметрами, определенными в ходе вариограммного анализа, и с учетом модели тренда. 2. Построить (с использованием программы R) карту с отображением на ней модели кровли геологического пласта и выборочных точек.

## **Тема 5. ПАКЕТ ПРОСТРАНСТВЕННОГО АНАЛИЗА И МОДЕЛИРОВАНИЯ SURFER.**

контрольная работа , примерные вопросы:

Закрепить практические навыки работы с программой Surfer (алгебра карт и другие операции над растровыми слоями, построение картографических отображений, способы визуализации и др.). Продолжить выполнение индивидуального задания для лабораторных занятий и самостоятельной работы по разделу 5. При выполнение индивидуального задания стремиться к пониманию логики построения решения, последовательности действий и целей использования каждой процедуры. Использовать знания, полученные на лекциях и лабораторных занятиях по данной дисциплине, на занятиях по другим дисциплинам, связанным с ГИС. Использовать основную и дополнительную литературу, Интернет-ресурсы. Пример заданий для лабораторных занятий и самостоятельной работы по разделу 5: 1. Построить модель кровли заданного геологического пласта для заданной территории исследования с использованием метода кригинга с параметрами, определенными в ходе вариограммного анализа, и с учетом модели тренда. 2. Построить (с использованием программы Surfer) карту заданного масштаба с отображением на ней модели кровли геологического пласта и выборочных точек. Подготовка к контрольной работе. Контрольная работа выполняется в виде письменного отчета по результатам выполнения индивидуальных заданий для лабораторных занятий и самостоятельной работы по разделам 3-5. При написании отчета отразить постановку задачи, последовательность действий для ее решения, использованные на каждом шаге средства (инструменты), обосновать выбор тех или иных средств, значений параметров и пр.

#### **Тема . Итоговая форма контроля**

Примерные вопросы к зачету:

1. Пространственные переменные, случайные функции. Формализация изучаемых явлений в геостатистике.

- 2. Стационарность, эргодичность и мультинормальность случайной функции.
- 3. Общая схема проведения геостатистического анализа и моделирования.

4. Предположения и ограничения при проведении геостатистического моделирования; способы их проверки.

- 5. Процедуры предварительной обработки пространственных данных.
- 6. Вариограмма как мера пространственной связи; вариограммный анализ.
- 7. Оценка вариограммы экспериментальная вариограмма; параметры ее построения.
- 8. Поверхность вариограммы, графики изменения вариограммы по направлениям.
- 9. Анализ и интерпретация графиков экспериментальной вариограммы по направлениям.
- 10. Ранг, порог, эффект "самородков", вложенные структуры, анизотропия, h-графики.
- 11. Построение модели вариограммы; основные базисные модели.
- 12. Моделирование поведения вариограммы около нуля.

13. Метод кригинга как основной метод геостатистического моделирования; его модификации.

14. Уравнения простого кригинга.

- 15. Кригинг с неизвестным матожиданием.
- 16. Построение пространственных моделей методом кригинка; параметры метода.

#### **7.1. Основная литература:**

Основная литература:

1. Савельев А.А., Мухарамова С.С., Пилюгин А.Г., Чижикова Н.А. Геостатистический анализ данных в экологии и природопользовании (с применением пакета R). - Казань: Казанский ун-т, 2012. - 120с.http://kpfu.ru/publication?p\_id=59674,

http://shelly.ksu.ru/e-ksu/docs/F1387902447/geostat-2012.pdf

2. Zuur A.F., Ieno E.N., Smith G.M. Analysing Ecological Data. Springer, 2007, 672 p. http://link.springer.com/book/10.1007/978-0-387-45972-1/page/1

3. Савельев А.А., Мухарамова С.С., Пилюгин А.Г. Использование языка R для статистической обработки данных. Учебно-методическая разработка.- http://kpfu.ru/publication?p\_id=59689, http://shelly.ksu.ru/e-ksu/docs/F1594376599/%EC%E5%F2%EE%E4%E8%F7%EA%E0\_R\_2.pdf

4. Савельев А.А. , Мухарамова С.С., Пилюгин А.Г. Основные понятия языка R. Учебно-методическая разработка. - http://kpfu.ru/publication?p\_id=59687, http://shelly.ksu.ru/e-ksu/docs/F912705413/%EC%E5%F2%EE%E4%E8%F7%EA%E0\_R\_1.pdf

#### **7.2. Дополнительная литература:**

Дополнительная литература:

1. Савельев А.А., Мухарамова С.С., Пилюгин А.Г. Основы геостатистического анализа и моделирования в экологии. Учебно-методическое пособие. - Казань: Изд-во Казан. ун-та, 2002, 38 с.

2. Савельев А.А., Мухарамова С.С., Пилюгин А.Г. Геостатистический анализ данных в экологии. (с использованием пакета VARIOWIN) Учебно-методическое пособие. - Казань: Изд-во Казан. ун-та, 2002, 55 с.

3. Девис Дж. Статистика и анализ геологических данных.-М.:Мир, 1997, 572 с.

4. Давид М. Геостатистические методы при оценке запасов руд.-Л.:Недра, 1980, 360 с.

5. Cressie N.A.C. Statistics for Spatial Data. New York, 1991, 900 p.

6. Deuisch C.V., Journel A.G. GSLIB Geostatistical Software Library. Oxford University Press, 1992, 340 p.

7. Englund E., Sparks A. Geo-EAS 1.2.1. User's Guide. US-EPA Report, 1991.

8. Golden Software. Surfer for Windows Users Guide. Golden Software Inc. USA. 1998.

9. Chiles J.-P., Delfiner P. Geostatistics. Modeling Spatial Uncertainty. J.Wiley&Sons,Inc., 1999, 695 p.

10. Goovaerts P. Geostatistics for Natural Resources Evaluation. Oxford University Press, 1997, 483 p.

11. Коберн Т., Йарус Дж. Стохастическое моделирование и геостатистика. - 2006.

12. R Development Core Team (2008). R: A language and environment for statistical computing. R Foundation for Statistical Computing, Vienna, Austria. ISBN 3-900051-07-0.

13. MapInfo Professional. Справочник. Руководство пользователя. 2001 г.

## **7.3. Интернет-ресурсы:**

- 1 Сайт по геостатистике http://www.ai-geostats.org
- 2 Сайт разработчиков языка статистического программирования R http://cran.r-project.org/
- 3 Сайт SURFER www.goldensoftware.com
- 4 Сайт специалистов в области ГИС и ДЗЗ http://gis-lab.info/
- 5 Библиотека научной литературы http://link.springer.com/

#### **8. Материально-техническое обеспечение дисциплины/модуля согласно утвержденному учебному плану**

Освоение дисциплины "Моделирование и анализ пространственных данных" предполагает использование следующего материально-технического обеспечения:

Мультимедийная аудитория, вместимостью более 60 человек. Мультимедийная аудитория состоит из интегрированных инженерных систем с единой системой управления, оснащенная современными средствами воспроизведения и визуализации любой видео и аудио информации, получения и передачи электронных документов. Типовая комплектация мультимедийной аудитории состоит из: мультимедийного проектора, автоматизированного проекционного экрана, акустической системы, а также интерактивной трибуны преподавателя, включающей тач-скрин монитор с диагональю не менее 22 дюймов, персональный компьютер (с техническими характеристиками не ниже Intel Core i3-2100, DDR3 4096Mb, 500Gb), конференц-микрофон, беспроводной микрофон, блок управления оборудованием, интерфейсы подключения: USB,audio, HDMI. Интерактивная трибуна преподавателя является ключевым элементом управления, объединяющим все устройства в единую систему, и служит полноценным рабочим местом преподавателя. Преподаватель имеет возможность легко управлять всей системой, не отходя от трибуны, что позволяет проводить лекции, практические занятия, презентации, вебинары, конференции и другие виды аудиторной нагрузки обучающихся в удобной и доступной для них форме с применением современных интерактивных средств обучения, в том числе с использованием в процессе обучения всех корпоративных ресурсов. Мультимедийная аудитория также оснащена широкополосным доступом в сеть интернет. Компьютерное оборудованием имеет соответствующее лицензионное программное обеспечение.

Компьютерный класс, представляющий собой рабочее место преподавателя и не менее 15 рабочих мест студентов, включающих компьютерный стол, стул, персональный компьютер, лицензионное программное обеспечение. Каждый компьютер имеет широкополосный доступ в сеть Интернет. Все компьютеры подключены к корпоративной компьютерной сети КФУ и находятся в едином домене.

Программа составлена в соответствии с требованиями ФГОС ВПО и учебным планом по направлению 120700.62 "Землеустройство и кадастры" и профилю подготовки Землеустройство .

 Программа дисциплины "Моделирование и анализ пространственных данных"; 120700.62 Землеустройство и кадастры; доцент, к.н. Мухарамова С.С.

Автор(ы): Мухарамова С.С. \_\_\_\_\_\_\_\_\_\_\_\_\_\_\_\_\_\_\_\_\_\_\_\_ "\_\_" \_\_\_\_\_\_\_\_\_\_\_ 201 \_\_\_ г.

Рецензент(ы):

Савельев А.А. \_\_\_\_\_\_\_\_\_\_\_\_\_\_\_\_\_\_\_\_\_\_\_\_\_\_\_\_\_\_ "\_\_" \_\_\_\_\_\_\_\_\_\_\_ 201 \_\_\_ г.

 Программа дисциплины "Моделирование и анализ пространственных данных"; 120700.62 Землеустройство и кадастры; доцент, к.н. Мухарамова С.С.

Лист согласования

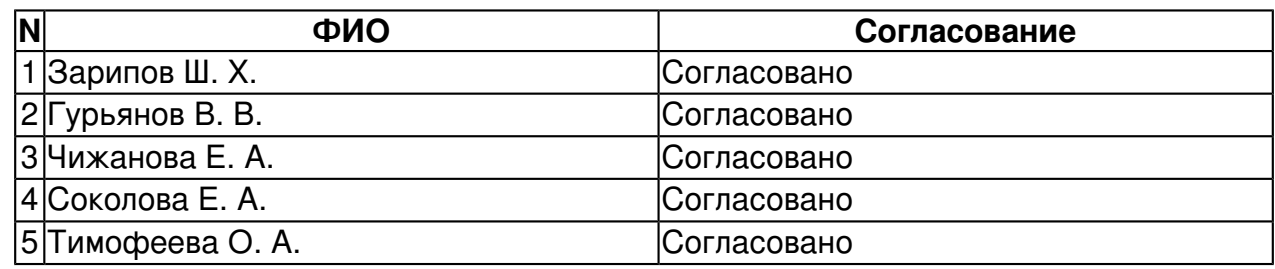